# SLIM-Metrics Training Course Syllabus

# Lecture and Exercises (2 hours)

- **•** Benchmarking and Baselining for Process Improvement
- SLIM Metrics Analysis Process
- Working Exercises Using Training Simulation

#### Exercise 1 – Exploring the Database using SLIM-Metrics

- Link to Project Database
- View Navigator
- Using Bar Charts and Reports

### Exercise 2 – Queries and Data Set Definitions

- Creating Data Set Definitions
- Creating Query Conditions
- Copying and Editing Data Set Definitions

## Exercise 3 – Creating and Using Views, Charts, and Reports

- Creating a New Section and View
- Add Scatter Plots to a View
- Anatomy of a Scatter Plot
- Customizing a View
- Core Metric Relationships

#### Exercise 4 – Creating Custom Trends

- Creating Custom Reference Groups
- Generating Trend Data
- Validating Custom Trend Lines
- Displaying Custom Trends
- Excluding Outliers and Special Projects
- Importing Custom Trends into SLIM-Estimate
- Defensible Early ROM Estimates

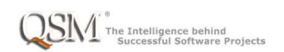